## **21. Satzung zur Änderung der Studien- und Prüfungsordnung für Master-Studiengänge der Hochschule Aalen (SPO 30)**

## **vom 23. November 2022**

Aufgrund von §§ 8 Absatz 5, 19 Absatz 1 Satz 2 Nummer 10 und § 32 Absatz 3 Satz 1 des Gesetzes über die Hochschulen in Baden-Württemberg (Landeshochschulgesetz – LHG) in der Fassung vom 1. April 2014 (GBl. S. 99), das zuletzt durch Artikel 1 des Vierten Gesetzes zur Änderung hochschulrechtlicher Vorschriften (4. HRÄG) vom 17. Dezember 2020 (GBl. 1204) geändert worden ist, hat der Senat der Hochschule Aalen am 16. November 2022 folgende 21. Satzung zur Änderung der Studien- und Prüfungsordnung für Master-Studiengänge der Hochschule Aalen (SPO 30) beschlossen.

## **Artikel 1 Änderungen**

- I. § 54 Master-Studiengang Informatik (Master of Science) Studienschwerpunkt IT-Sicherheit – wird wie folgt geändert:
	- 1. In der bestehenden Tabelle wird nach der Zeile der Lehrveranstaltung 28105 "Advanced Software Quality" eine neue Zeile mit dem Text "Wahlfach" eingefügt.
	- 2. Nach der Zeile "Wahlfach" wird eine neue Zeile eingefügt. In der Spalte "Nr." wird die Nummer "28025", in der Spalte "Modul / Lehrveranstaltung" wird der Text "Aktuelle Anwendungen der IT-Sicherheit (Wahl 1 von 3 aus den Modulen 28026, 28027 und 28028)", in der Spalte "SoSe (Sommersemester)" wird das Zeichen "X" und in der Spalte "CP" wird die Ziffer "5" eingefügt.
	- 3. Nach der Zeile des Moduls 28025 wird eine neue Zeile eingefügt. In der Spalte "Nr." wird die Nummer "28026", in der Spalte "Modul / Lehrveranstaltung" wird der Text "Industrial and Embedded Security" und in der Spalte "CP" wird die Ziffer "5" eingefügt. Darunter wird eine neue Zeile mit der dazugehörigen Lehrveranstaltung eingefügt: In der Spalte "Nr." wird die Nummer "28113", in der Spalte "Modul / Lehrveranstaltung" wird der Text "Industrial and Embedded Security", in der Spalte "Art" wird der Text "V, Ü", in der Spalte "SoSe (Sommersemester)" wird die Ziffer "4" und in der Spalte "CP" wird die Ziffer "5" eingefügt.
	- 4. Nach der Zeile des Moduls 28026 wird eine neue Zeile eingefügt. In der Spalte "Nr." wird die Nummer "28027", in der Spalte "Modul / Lehrveranstaltung" wird der Text "Linux Sandboxing Technologies" und in der Spalte "CP" wird die Ziffer "5" eingefügt. Darunter wird eine neue Zeile mit der dazugehörigen Lehrveranstaltung eingefügt: In der Spalte "Nr." wird die Nummer "28919", in der Spalte "Modul / Lehrveranstaltung" wird der Text "Linux Sandboxing Technologies", in der Spalte "Art" wird der Text "V, Ü", in der Spalte "SoSe (Sommersemester)" wird die Ziffer "4" und in der Spalte "CP" wird die Ziffer "5" eingefügt.

5. Nach der Zeile des Moduls 28027 wird eine neue Zeile eingefügt. In der Spalte "Nr." wird die Nummer "28028", in der Spalte "Modul / Lehrveranstaltung" wird der Text "Fortgeschrittene Themen der IT-Sicherheit" und in der Spalte "CP" wird die Ziffer "5" eingefügt. Darunter wird eine neue Zeile mit der dazugehörigen Lehrveranstaltung eingefügt: In der Spalte "Nr." wird die Nummer "28918", in der Spalte "Modul / Lehrveranstaltung" wird der Text "Fortgeschrittene Themen der IT-Sicherheit", in der Spalte "Art" wird der Text "V, Ü", in der Spalte "SoSe (Sommersemester)" wird die Ziffer "4" und in der Spalte "CP" wird die Ziffer "5" eingefügt.

## **Artikel 2 Inkrafttreten**

Diese Satzung tritt am Tage nach ihrer Bekanntmachung in Kraft.

Aalen, den 23.11.2022

Prof. Dr. Harald Riegel Rektor

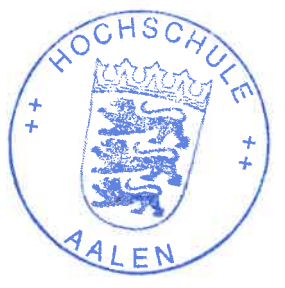